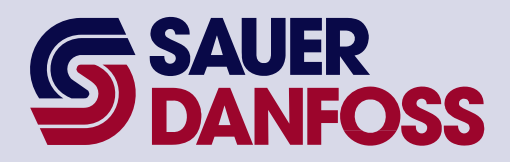

PLUS+1 CAN I/O Module Communications Protocol Technical Information

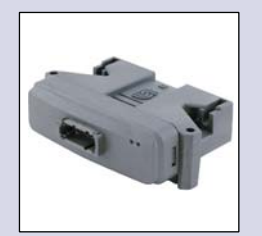

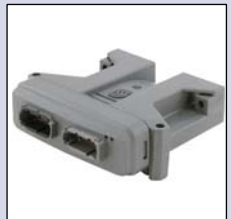

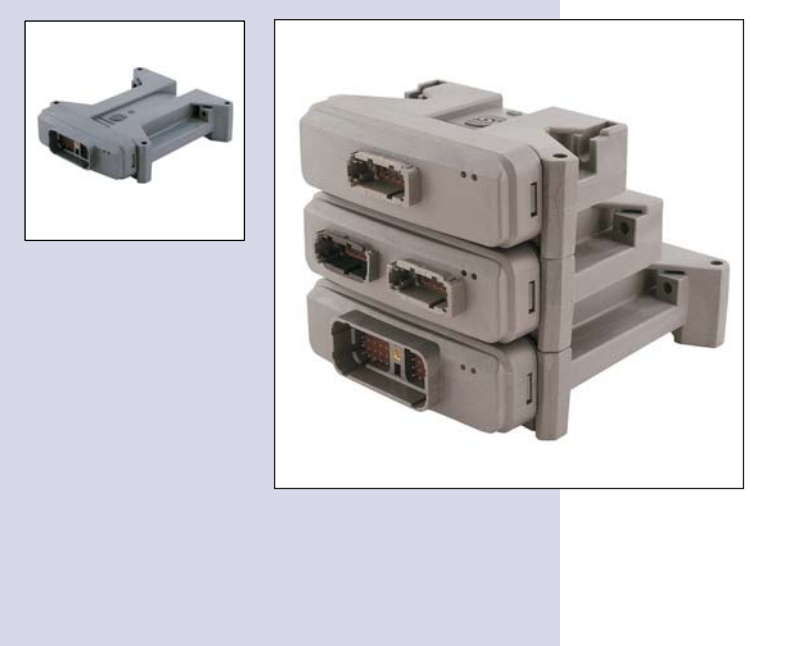

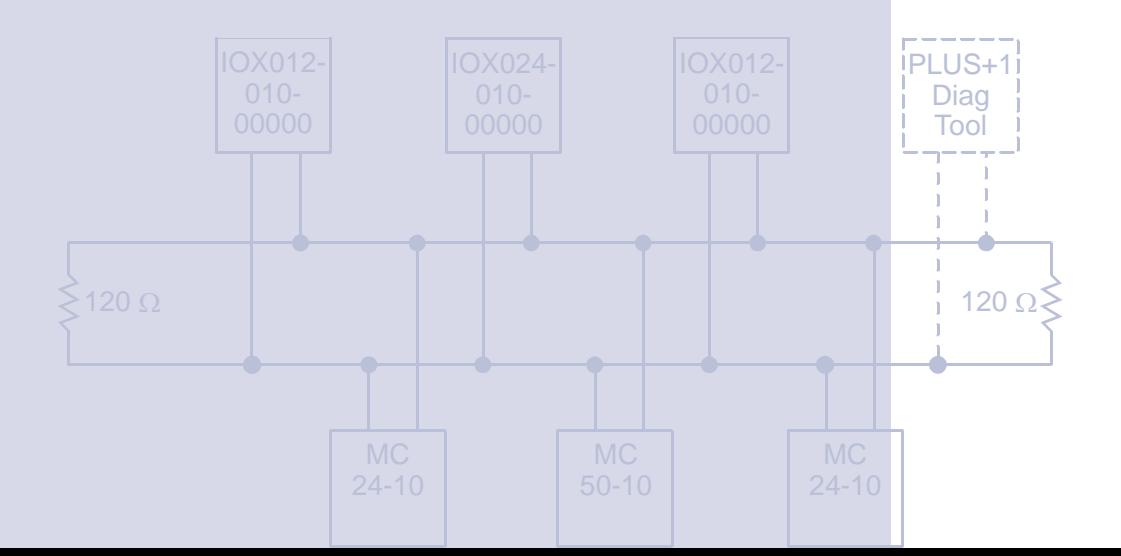

#### **SAUER** PLUS+1 CAN I/O Module Communications Protocol **FOSS** Technical Information About this Manual To help you quickly find information in this manual, the material is divided into sections, **Organization**  topics, subtopics, and details, with descriptive headings set in red type. Section titles **and Headings**  appear at the top of every page in large red type. In the PDF version of this document, clicking an item *underlined in blue italic type* jumps you to the referenced page in the document. **Special Text Formatting** Controls and indicators are set in **bold black type**. **Table of Contents** A Table of Contents (TOC) appears on the next page. In the PDF version of this document,

the TOC entries are hyperlinked.

#### Revision History

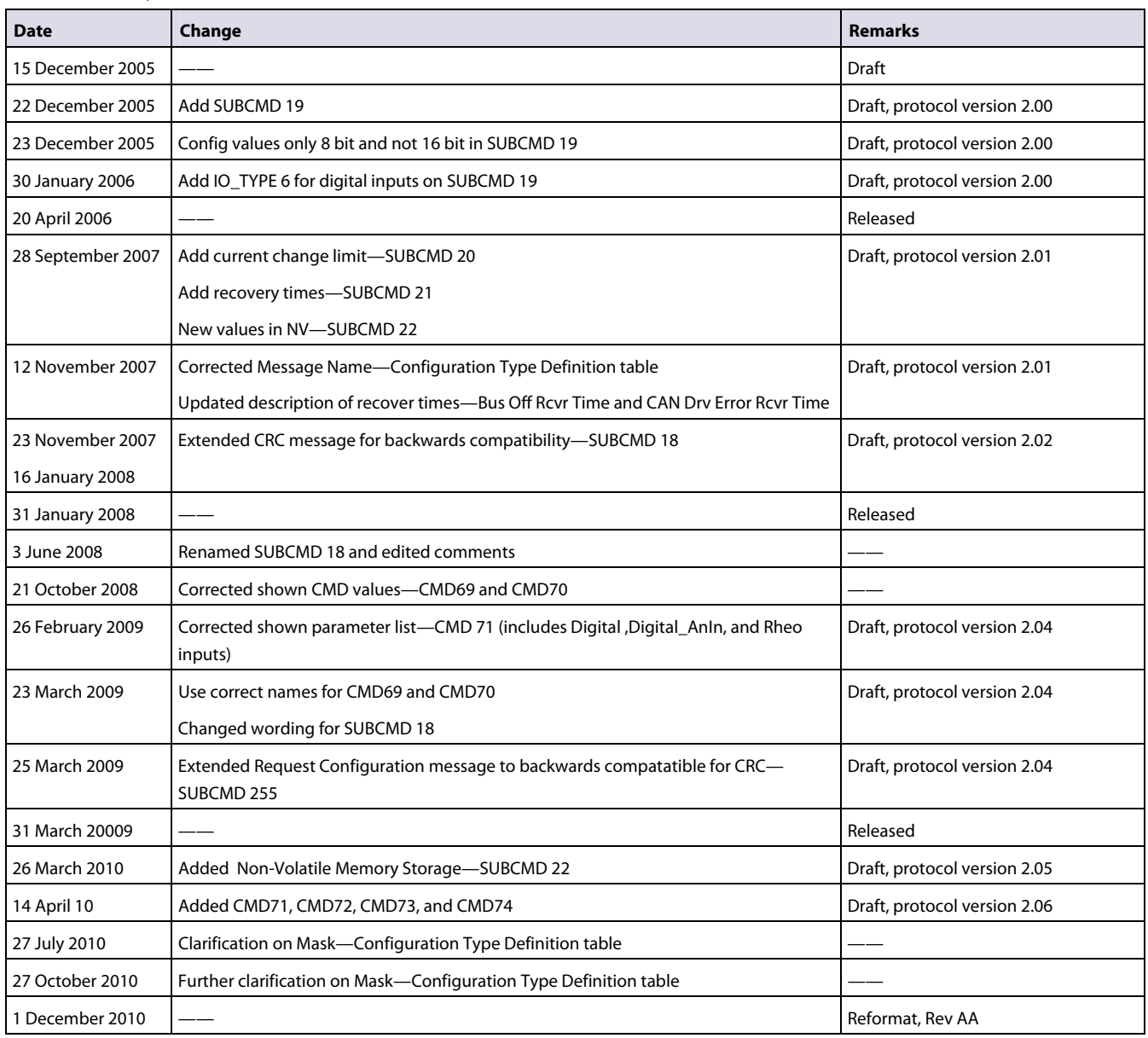

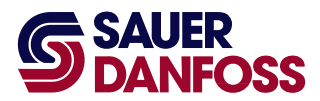

PLUS+1 CAN I/O Module Communications Protocol Technical Information

©2010 Sauer-Danfoss. All rights reserved.

Sauer-Danfoss accepts no responsibility for possible errors in catalogs, brochures and other printed material. Sauer-Danfoss reserves the right to alter its products without prior notice. This also applies to products already ordered provided that such alterations can be made without affecting agreed specifications.

All trademarks in this material are properties of their respective owners.

PLUS+1, GUIDE, and Sauer-Danfoss are trademarks of the Sauer-Danfoss Group. The PLUS+1 GUIDE, PLUS+1 Compliant, and Sauer-Danfoss logotypes are trademarks of the Sauer-Danfoss Group.

**11005130** · AA · December 2010 **3**

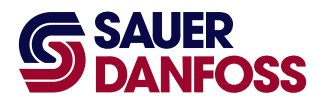

PLUS+1 CAN I/O Module Communications Protocol Technical Information (This page is intentionally blank.)

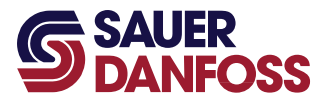

**SAUER** PLUS+1 CAN I/O Module Communications Protocol<br>**SAUER** Technical Information **Contents** 

> $\mathcal{L}$ Adobe Reader links entries in this table of contents. To follow a link, click an entry.

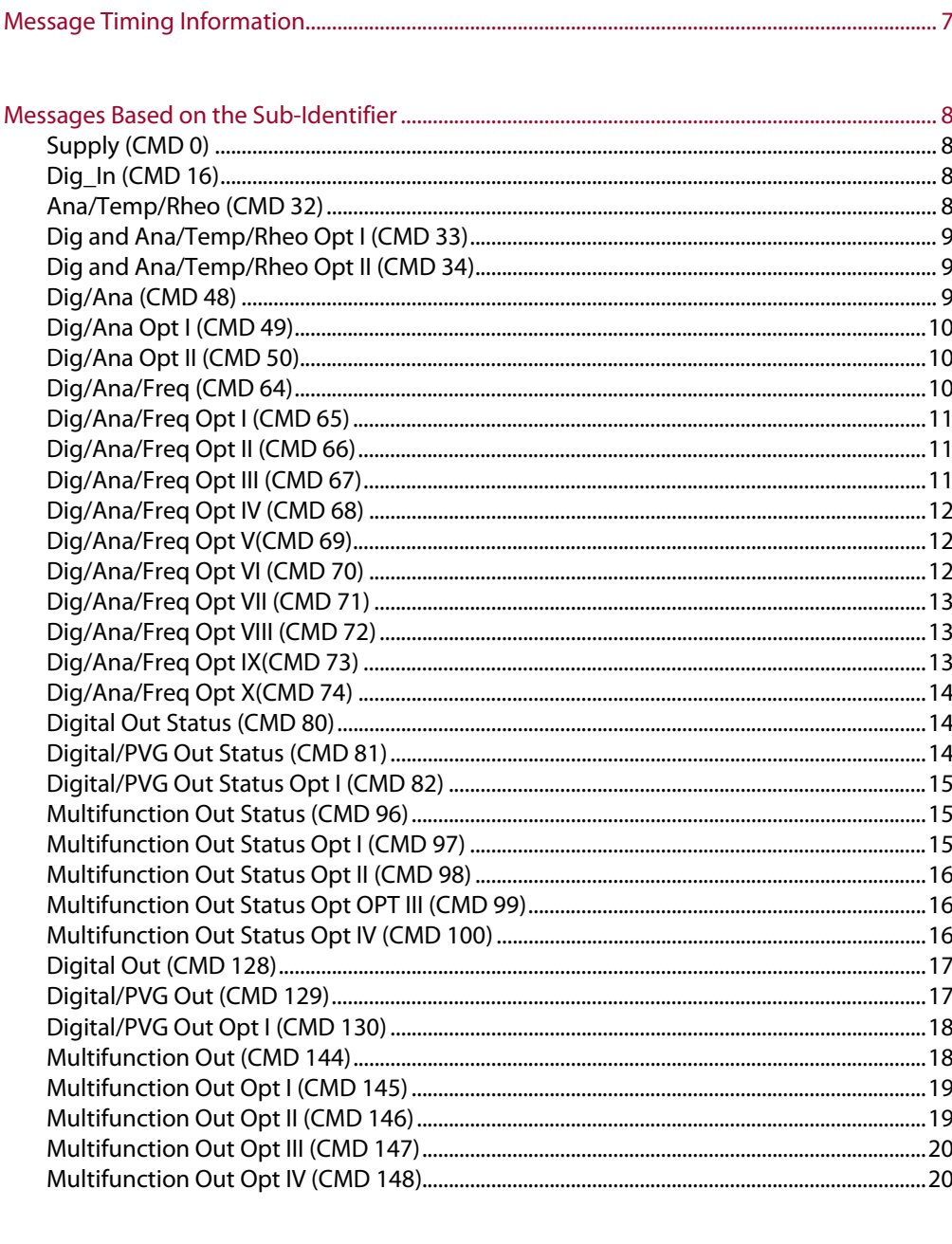

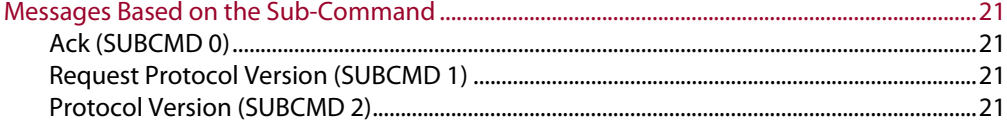

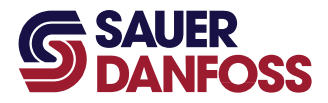

PLUS+1 CAN I/O Module Communications Protocol Technical Information **Contents** 

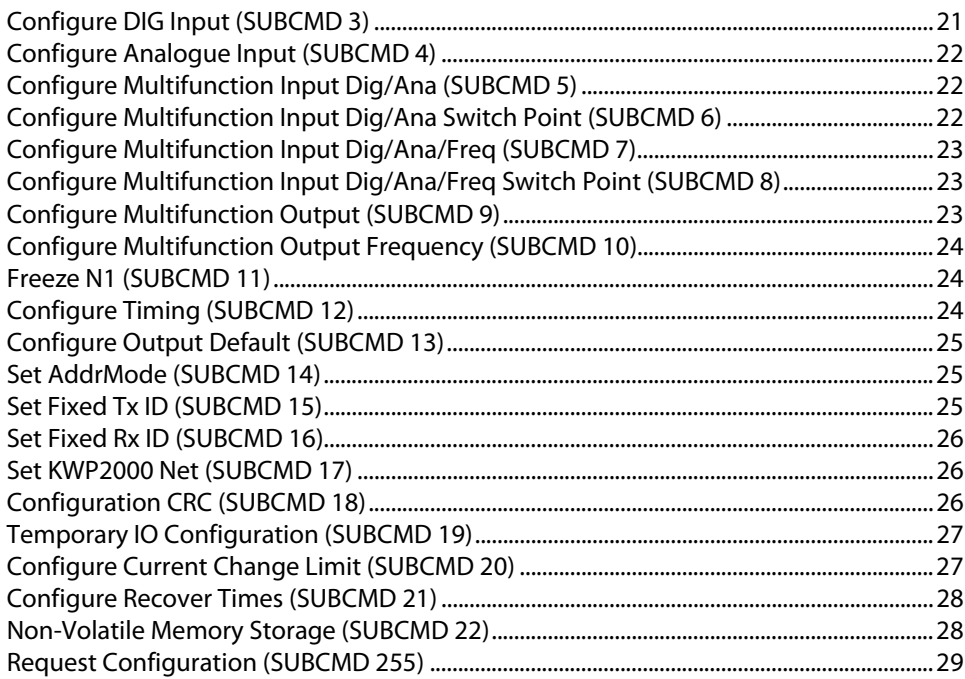

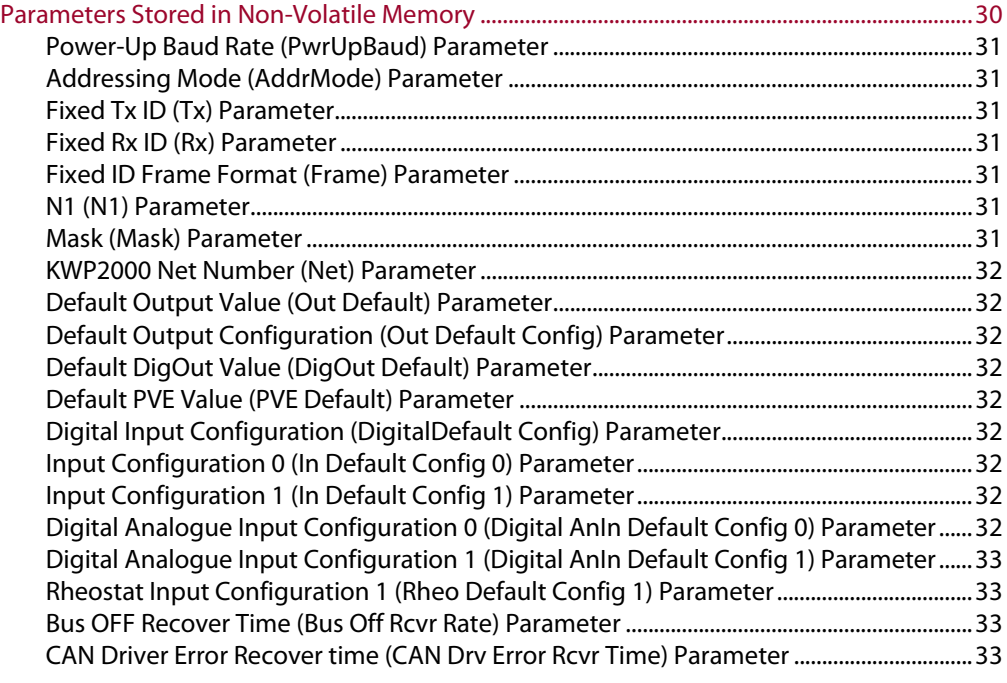

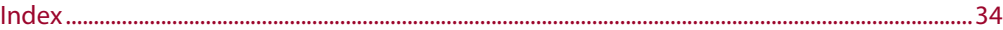

<span id="page-6-1"></span><span id="page-6-0"></span>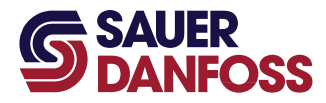

### PLUS+1 CAN I/O Module Communications Protocol Technical Information Message Timing Information

In the following section on message structures, the repetition time is specified. If the repetition time is set to zero, then the message is disabled and is not sent. If the repetition time is not zero, then the message is active and is transmitted periodically at the interval specified by the repetition time. (The following tables identify the repetition time as the **Rate**.)

To change the repetition time, use the Configure Timing message (SUBCMD 12.)

Some of the messages are referred to as optimized and others are not. Optimized messages have the designation OPT in the title of the message. Optimized messages have the data for several inputs or outputs of a certain type contained in the message. This minimizes the number of messages needed to be sent on the CAN bus in order to reduce bus traffic.

Non-optimized (regular) messages typically have only the data for a single input or output. In general optimized messages are used as the default so that all data can be communicated between the I/O module and the controller. A system designer has the option of turning off optimized messages and using regular messages instead. Typically, the default set of messages is adequate for most systems.

<span id="page-7-1"></span><span id="page-7-0"></span>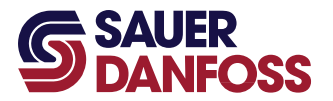

#### <span id="page-7-2"></span>**Supply (CMD 0)**

<span id="page-7-5"></span>This frame is transmitted from the I/O device continuously with a default cycle time.

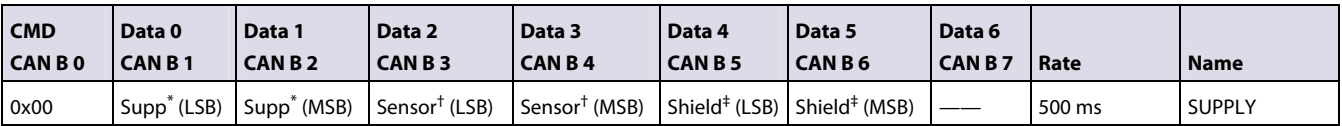

\* Measured supply voltage in mV.

†Measured sensor voltage in mV.

‡Measured shield voltage in mV.

#### <span id="page-7-3"></span>**Dig\_In (CMD 16)**

This frame is transmitted from the I/O device continuously with a default cycle time. This message has to be activated. By default, packed frames are used.

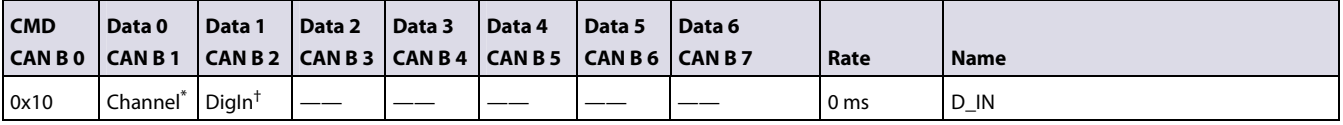

\* Identifies the channel.

†Actual pin status.

#### <span id="page-7-4"></span>**Ana/Temp/Rheo (CMD 32)**

This frame is transmitted from the I/O device continuously with a default cycle time. This message has to be activated. By default the packed frames are used.

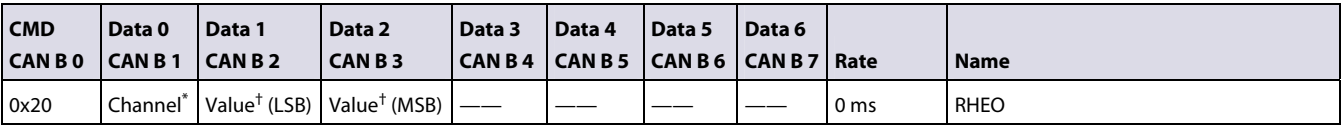

\* Identifies the channel.

<sup>†</sup>Actual measured value. mV in an analogue configuration; otherwise an  $Ω$  value.

<span id="page-8-0"></span>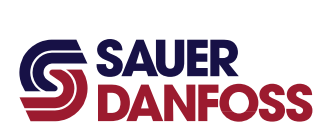

#### <span id="page-8-1"></span>**Dig and Ana/Temp/Rheo Opt I (CMD 33)**

<span id="page-8-4"></span>This frame is transmitted from the I/O device continuously with a default cycle time. This message is a packed frame and is activated by default if the device does have these inputs. Values not available on the I/O device are set to zero.

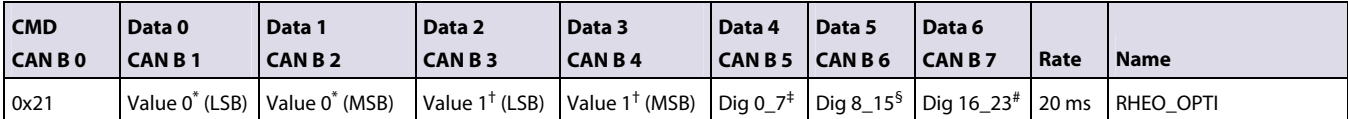

\* Actual measured value of the first channel; mV in an analogue configuration; otherwise an Ω value.

†Actual measured value of the second channel; mV in an analogue configuration; otherwise an Ω value.

‡ Bit pattern for the first 8 digital inputs; bit 0 is channel 0.

 ${}^{6}$ Bit pattern for the next 8 digital inputs; bit 0 is channel 8.

#Bit pattern for the next 8 digital inputs; bit 0 is channel 16.

#### <span id="page-8-2"></span>**Dig and Ana/Temp/Rheo Opt II (CMD 34)**

This frame is transmitted from the I/O device continuously with a default cycle time. This message is a packed frame and is activated by default. Only input devices with more than two Ana/Temp/Rheo will transmit this message or if the device has more than 24 digital inputs. Values not available on the I/O device are set to zero.

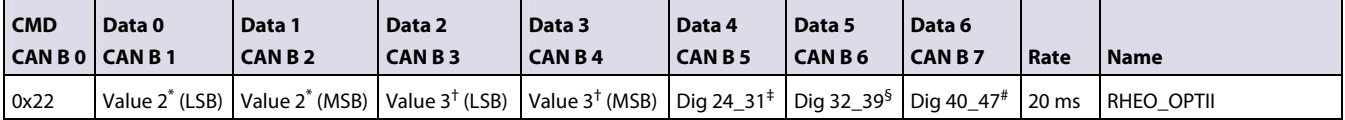

\* Actual measured value of the third channel; mV in an analogue configuration; otherwise an Ω value.

<sup>†</sup>Actual measured value of the fourth channel; mV in an analogue configuration; otherwise an  $Ω$  value.

‡Bit pattern for the first 8 digital inputs; bit 0 is channel 24.

 ${}^{6}$ Bit pattern for the next 8 digital inputs; bit 0 is channel 32.

#Bit pattern for the next 8 digital inputs; bit 0 is channel 40.

#### <span id="page-8-3"></span>**Dig/Ana (CMD 48)**

This frame is transmitted from the I/O device continuously with a default cycle time. This message will only be transmitted if the device does have this type of input. This message has to be activated; by default the packed frames are used.

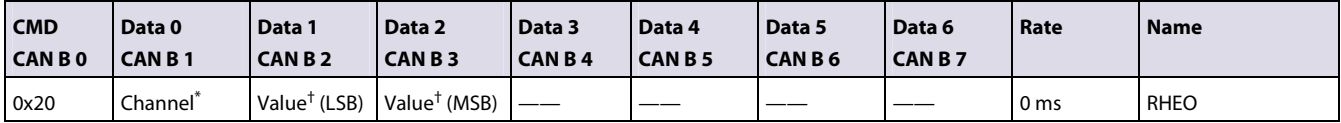

\* Identifies the channel.

†Actual measured value in mV.

<span id="page-9-0"></span>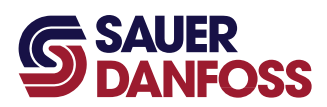

#### <span id="page-9-1"></span>**Dig/Ana Opt I (CMD 49)**

<span id="page-9-4"></span>This frame is transmitted from the I/O device continuously with a default cycle time. This message is a packed frame and is activated by default if the device does have these inputs. Values not available on the I/O device will be set to zero.

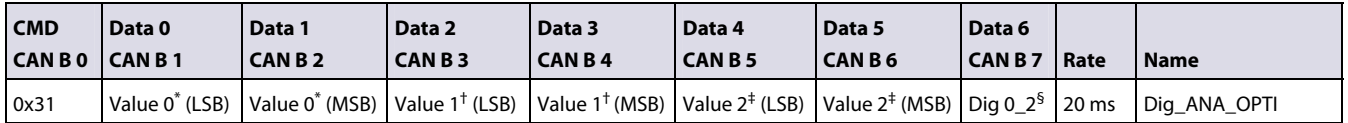

\* Actual measured value of the first channel in mV.

†Actual measured value of the second channel in mV.

‡Actual measured value of the third channel in mV.

 ${}^{5}$ Bit pattern for the first 3 digital inputs; bit 0 is channel 0.

#### <span id="page-9-2"></span>**Dig/Ana Opt II (CMD 50)**

This frame is transmitted from the I/O device continuously with a default cycle time. This message is a packed frame and is activated by default if the device does have these inputs. Values not available on the I/O device will be set to zero.

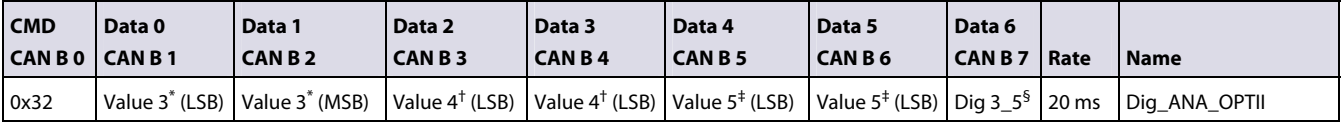

\* Actual measured value of the fourth channel in mV.

†Actual measured value of the fifth channel in mV.

‡Actual measured value of the sixth channel in mV.

 ${}^{5}$ Bit pattern for the next 2 digital inputs; bit 0 is channel 3.

#### <span id="page-9-3"></span>**Dig/Ana/Freq (CMD 64)**

This frame is transmitted from the I/O device continuously with a default cycle time. This message will only be transmitted if the device does have this type of input. This message has to be activated; by default the packed frames are used.

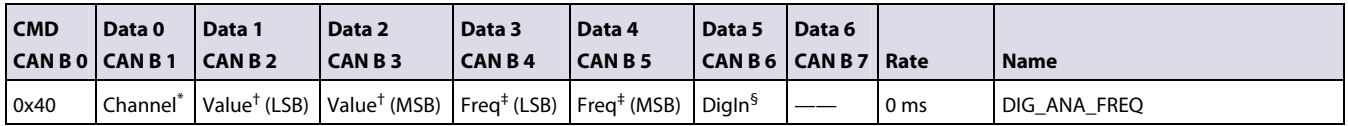

\* Indicates the channel.

†Actual measured value in mV.

‡Actual measured frequency.

§Status of the digital input.

<span id="page-10-0"></span>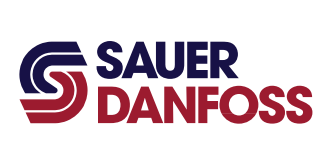

#### <span id="page-10-1"></span>**Dig/Ana/Freq Opt I (CMD 65)**

<span id="page-10-4"></span>This frame is transmitted from the I/O device continuously with a default cycle time. This message is a packed frame and is activated by default if the device does have these inputs. Values not available on the I/O device will be set to zero.

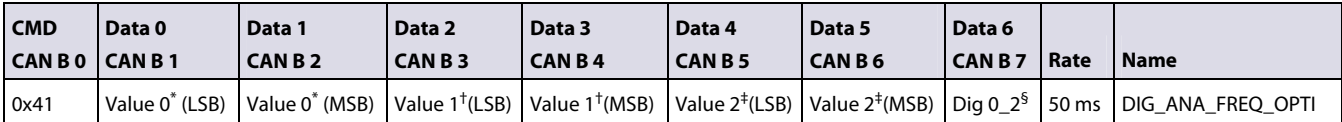

\* Actual measured value in mV on the first analogue input.

†Actual measured value in mV on the second analogue input.

‡Actual measured value in mV on the third analogue input.

§Bit pattern of the first 3 digital inputs; bit 0 is channel 0.

#### <span id="page-10-2"></span>**Dig/Ana/Freq Opt II (CMD 66)**

This frame is transmitted from the I/O device continuously with a default cycle time. This message is a packed frame and is activated by default if the device does have these inputs. Values not available on the I/O device will be set to zero.

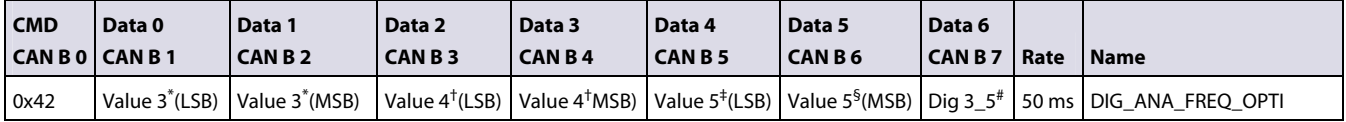

\* Actual measured value in mV on the fourth analogue input.

†Actual measured value in mV on the fifth analogue input.

‡Actual measured value in mV on the sixth analogue input.

#Bit pattern of the fourth, fifth, and sixth digital input; bit 0 is channel 4.

#### <span id="page-10-3"></span>**Dig/Ana/Freq Opt III (CMD 67)**

This frame is transmitted from the I/O device continuously with a default cycle time. This message is a packed frame and is activated by default if the device does have these inputs. Values not available on the I/O device will be set to zero.

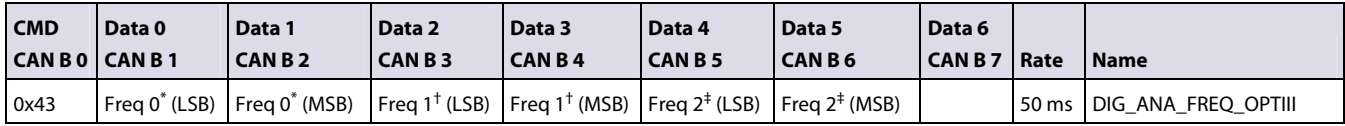

\* Actual measured frequency in Hz on the first input.

†Actual measured frequency in Hz on the second input.

‡Actual measured frequency in Hz on the third input.

<span id="page-11-0"></span>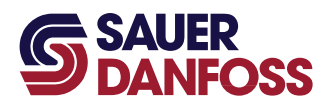

#### <span id="page-11-1"></span>**Dig/Ana/Freq Opt IV (CMD 68)**

<span id="page-11-4"></span>This frame is transmitted from the I/O device continuously with a default cycle time. This message is a packed frame and is activated by default if the device does have these inputs. Values not available on the I/O device will be set to zero.

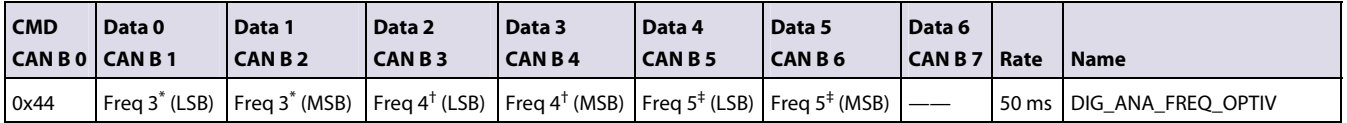

\* Actual measured frequency in Hz on the fourth input.

†Actual measured frequency in Hz on the fifth input.

‡Actual measured frequency in Hz on the sixth input.

#### <span id="page-11-2"></span>**Dig/Ana/Freq Opt V(CMD 69)**

This frame is transmitted from the I/O device continuously with a default cycle time. This message is a packed frame and is activated by default if the device does have these inputs. Values not available on the I/O device will be set to zero.

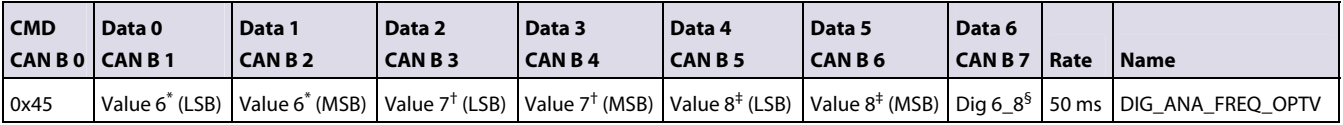

\* Actual measured value in mV on the seventh analogue input.

†Actual measured value in mV on the eighth analogue input.

‡Actual measured value in mV on the ninth analogue input.

 ${}^{5}$ Bit pattern of the seventh, eighth, and ninth digital input; bit 0 is channel 7.

#### <span id="page-11-3"></span>**Dig/Ana/Freq Opt VI (CMD 70)**

This frame is transmitted from the I/O device continuously with a default cycle time. This message is a packed frame and is activated by default if the device does have these inputs. Values not available on the I/O device will be set to zero.

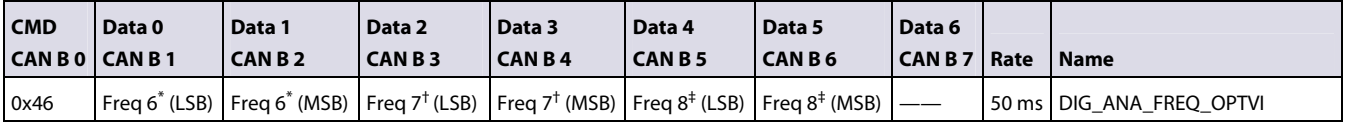

\* Actual measured frequency in Hz on the seventh input.

†Actual measured frequency in Hz on the eighth input.

‡Actual measured frequency in Hz on the ninth input.

<span id="page-12-0"></span>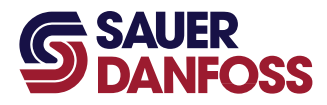

#### <span id="page-12-1"></span>**Dig/Ana/Freq Opt VII (CMD 71)**

<span id="page-12-4"></span>This frame is transmitted from the I/O device continuously with a default cycle time. This message will only be transmitted if the device does have this type of input. This message has to be activated; by default the packed frames are used.

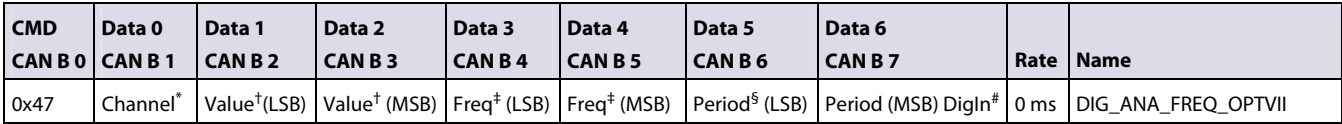

\* Indentifies the channel.

†Actual measured value in mV.

‡Actual measured frequency.

§Actual measured period (15-bit).

#Status of the digital input (MSB of CAN B 7).

#### <span id="page-12-2"></span>**Dig/Ana/Freq Opt VIII (CMD 72)**

This frame is transmitted from the I/O device continuously with a default cycle time. This message is a packed frame and has to be activated if the device does have these inputs. Values not available on the I/O device will be set to zero.

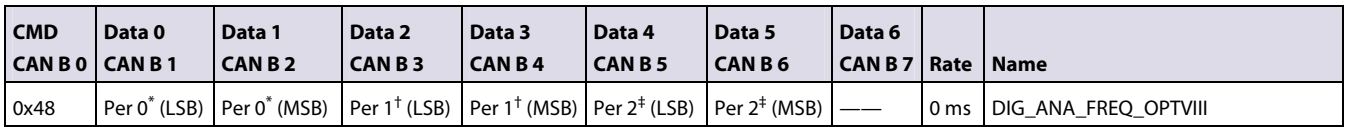

\* Actual measured period, value in ms on the first input.

†Actual measured period, value in ms on the second input.

‡Actual measured period, value in ms on the third input.

#### <span id="page-12-3"></span>**Dig/Ana/Freq Opt IX(CMD 73)**

This frame is transmitted from the I/O device continuously with a default cycle time. This message is a packed frame and has to be activated if the device does have these inputs. Values not available on the I/O device will be set to zero.

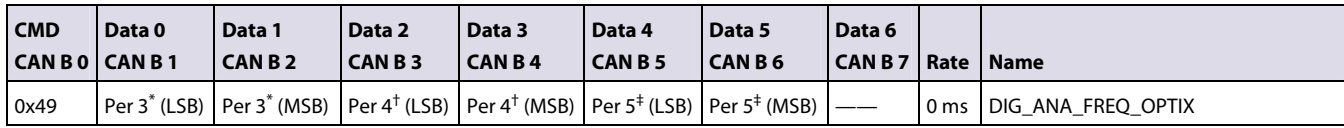

\* Actual measured period, value in ms on the fourth input.

†Actual measured period, value in ms on the fifth input.

‡Actual measured period, value in ms on the sixth input.

<span id="page-13-0"></span>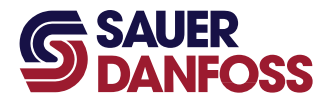

#### <span id="page-13-1"></span>**Dig/Ana/Freq Opt X(CMD 74)**

<span id="page-13-4"></span>This frame is transmitted from the I/O device continuously with a default cycle time. This message is a packed frame and has to be activated if the device does have these inputs. Values not available on the I/O device will be set to zero.

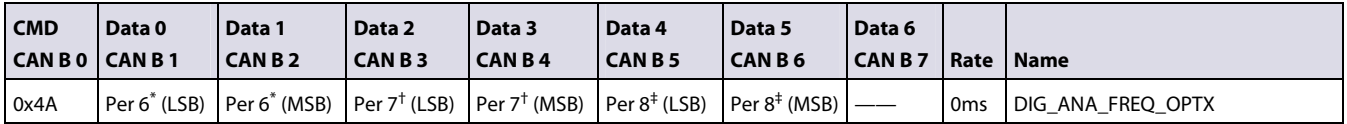

\* Actual measured period, value in ms on the seventh input

†Actual measured period, value in ms on the eighth input

‡Actual measured period, value in ms on the ninth input

#### <span id="page-13-2"></span>**Digital Out Status (CMD 80)**

This frame is transmitted from the I/O device continuously with a default cycle time. This message will only be transmitted if the device does have this type of output. This message has to be activated; by default the packed frames are used.

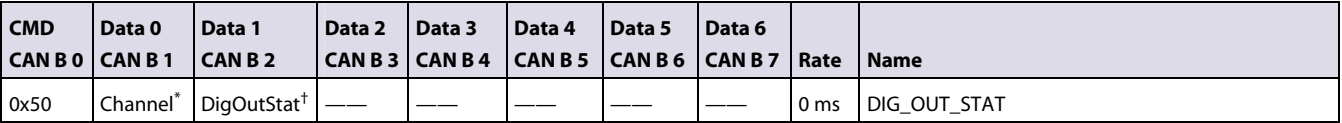

\* Identifies the channel.

† Status of the digital output.

#### <span id="page-13-3"></span>**Digital/PVG Out Status (CMD 81)**

This frame is transmitted from the I/O device continuously with a default cycle time. This message is a packed frame and is activated by default if the device does have these outputs. Values not available on the I/O device will be set to zero.

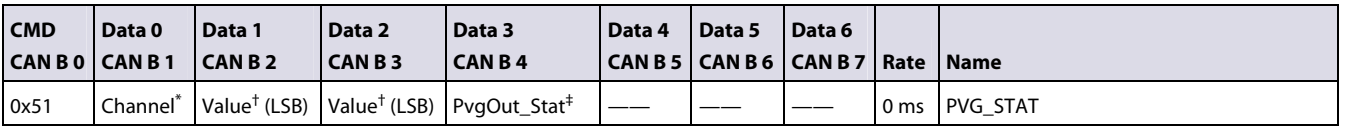

\* Identifies the channel.

†Actual measured value in mV.

‡ Status of the digital output.

<span id="page-14-0"></span>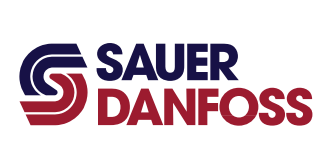

#### <span id="page-14-1"></span>**Digital/PVG Out Status Opt I (CMD 82)**

<span id="page-14-4"></span>This frame is transmitted from the I/O device continuously with a default cycle time. This message is a packed frame and is activated by default if the device does have these outputs. Values not available on the I/O device will be set to zero.

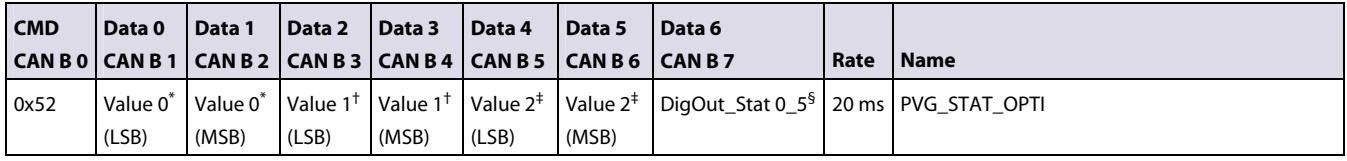

\* Identifies the channel.

†Actual measured value of first PVG channel in mV.

†Actual measured value of second PVG channel in mV.

‡Actual measured value of third PVG channel in mV.

 $§$ Status of the digital output of digital and PVG outputs; bit 0 = digital channel 0.

#### <span id="page-14-2"></span>**Multifunction Out Status (CMD 96)**

This frame is transmitted from the I/O device continuously with a default cycle time. This message will only be transmitted if the device does have this type of output. This message has to be activated; by default the packed frames are used.

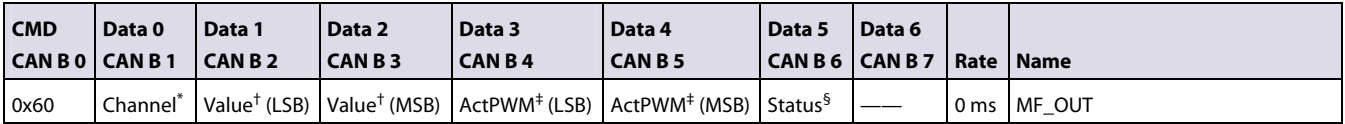

\* Indicates the channel.

†Actual measured feedback value in 0.1 mA.

‡PWM duty cycle.

§Status of the output.

#### <span id="page-14-3"></span>**Multifunction Out Status Opt I (CMD 97)**

This frame is transmitted from the I/O device continuously with a default cycle time. This message is a packed frame and is activated by default if the device does have these outputs. Values not available on the I/O device will be set to zero.

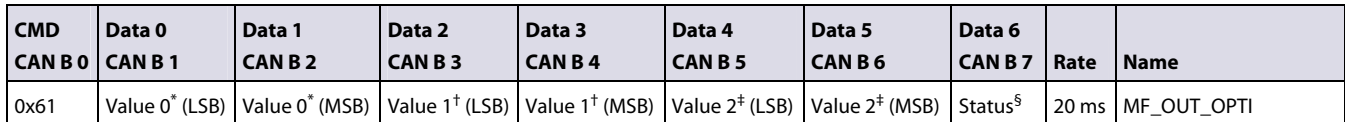

\* Actual measured feedback value of channel 0 in 0.1 mA.

†Actual measured feedback value of channel 1 in 0.1 mA.

‡Actual measured feedback value of channel 2 in 0.1 mA.

 ${}^5$ Status of the output: Status of channel 0 is bit 0 and bit 1, status of channel 1 is bit 2 and bit 3, status of channel 3 is bit 4 and bit 5.

<span id="page-15-0"></span>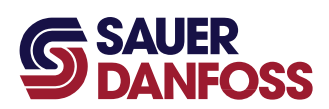

#### <span id="page-15-1"></span>**Multifunction Out Status Opt II (CMD 98)**

<span id="page-15-4"></span>This frame is transmitted from the I/O device continuously with a default cycle time. This message is a packed frame and is activated by default if the device does have these outputs. Values not available on the I/O device will be set to zero.

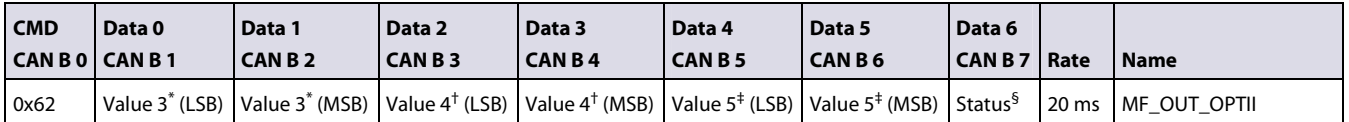

\* Actual measured feedback value of channel 3 in 0.1 mA.

†Actual measured feedback value of channel 4 in 0.1 mA.

‡Actual measured feedback value of channel 5 in 0.1 mA.

§Status of the output; Status of channel 3 is bit 0 and bit 1, channel 4 bit 2 and bit 3, channel 5 bit 4 and bit 5.

#### <span id="page-15-2"></span>**Multifunction Out Status Opt OPT III (CMD 99)**

This frame is transmitted from the I/O device continuously with a default cycle time. This message is a packed frame and is activated by default if the device does have these outputs. Values not available on the I/O device will be set to zero.

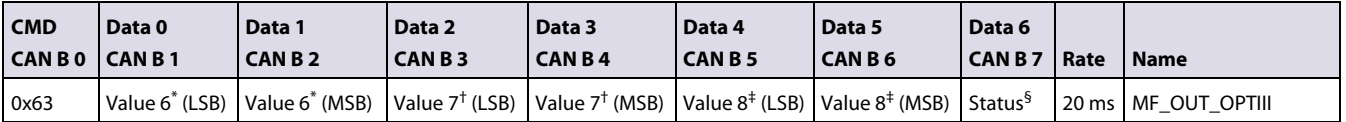

\* Actual measured feedback value of channel 6 in 0.1 mA.

†Actual measured feedback value of channel 7 in 0.1 mA.

 ${}^5$ Status of the output; Status of channel 6 is bit 0 and bit 1, channel 7 bit 2 and bit 3, channel 8 bit 4 and bit 5.

#### <span id="page-15-3"></span>**Multifunction Out Status Opt IV (CMD 100)**

This frame is transmitted from the I/O device continuously with a default cycle time. This message is a packed frame and is activated by default if the device does have these outputs. Values not available on the I/O device will be set to zero.

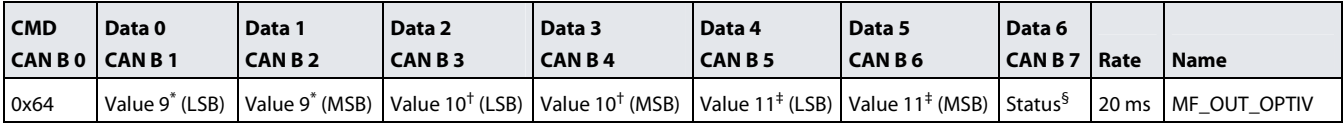

\* Actual measured feedback value of channel 9 in 0.1 mA.

†Actual measured feedback value of channel 10 in 0.1 mA.

‡Actual measured feedback value of channel 11 in 0.1 mA.

 ${}^5$ Status of the output; Status of channel 9 is bit 0 and bit 1, channel 10 bit 2 and bit 3, channel 11 bit 4 and bit 5.

<span id="page-16-0"></span>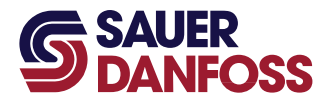

#### <span id="page-16-1"></span>**Digital Out (CMD 128)**

<span id="page-16-3"></span>This frame is transmitted to the I/O device continuously with a default cycle time. If the message does not arrive in the predefined cycle time, the slave will set the output to a default value. The default value and the timeout time can be defined. For more information see Configure Timing (SUBCMD 12) and Configure Output Default (SUBCMD 13) in the PLUS+1 CAN I/O Module Communications Technical Information document (Sauer-Danfoss part 520L1029). If no default values have been defined, the shown timeout value will be used. If no default output value is defined, the I/O slaves will use a zero as a default value. This message will be interpreted from the slave in packed and unpacked data transmission mode. Commands for non-existing outputs will be ignored. DIGOUT is interpreted as False for a value of zero and True for all other values.

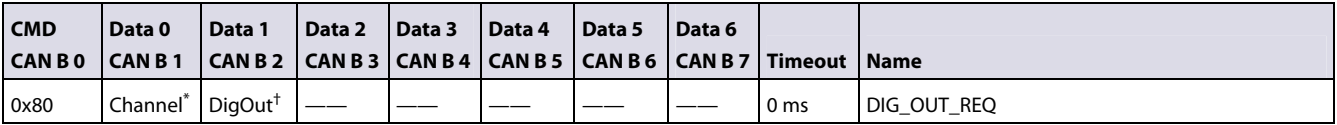

\* Identifies the channel.

†Requested output state.

#### <span id="page-16-2"></span>**Digital/PVG Out (CMD 129)**

This frame is transmitted to the I/O device continuously with a default cycle time. If the message does not arrive in the predefined cycle time, the slave will set the output to a default value. The default value and the timeout time can be defined. For more information see Configure Timing (SUBCMD 12) and Configure Output Default (SUBCMD 13) in the PLUS+1 CAN I/O Module Communications Technical Information document (Sauer-Danfoss part 520L1029). If no default values have been defined, the shown timeout value will be used. If no default output value is defined, the I/O slaves will use a zero as a default value. This message will be interpreted from the slave in packed and unpacked data transmission mode. Commands for non-existing outputs will be ignored. DIGOUT is interpreted as False for a value of zero and True for all other values.

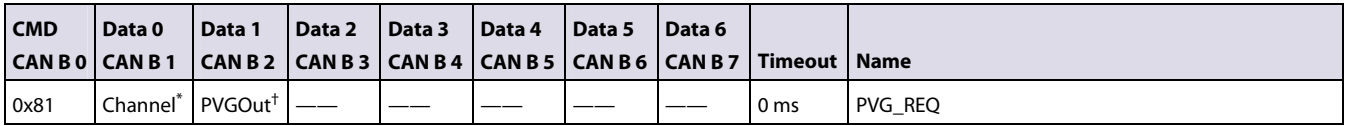

\* Identifies the channel.

†Requested output state.

<span id="page-17-0"></span>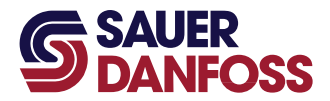

#### <span id="page-17-1"></span>**Digital/PVG Out Opt I (CMD 130)**

<span id="page-17-3"></span>This frame is transmitted to the I/O device continuously with a default cycle time. If the message does not arrive in the predefined cycle time, the slave will set the output to a default value. The default value and the timeout time can be defined. For more information see Configure Timing (SUBCMD 12) and Configure Output Default (SUBCMD 13) in the PLUS+1 CAN I/O Module Communications Technical Information document (Sauer-Danfoss part 520L1029). If no default values have been defined, the shown timeout value will be used. If no default output value is defined, the I/O slaves will use a zero as a default value. This message will be interpreted from the slave in packed and unpacked data transmission mode. Commands for non-existing outputs will be ignored. DIGOUT is interpreted as False for a corresponding bit of zero and True for a corresponding bit of one.

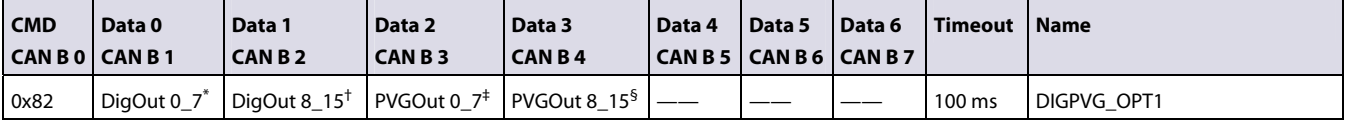

\* Requested state for DIGOUT 0 to 7; Channel 0 is bit 0.

†Requested state for DIGOUT 8 to 15; Channel 8 is bit 0.

‡Requested state for PVGOUT 0 to 7; Channel 0 is bit 0.

§Requested state for DIGOUT 8 to 15; Channel 8 is bit 0.

#### <span id="page-17-2"></span>**Multifunction Out (CMD 144)**

This frame is transmitted to the I/O device continuously with a default cycle time. If the message does not arrive in the predefined cycle time, the slave will set the output to a default value. The default value and the timeout time can be defined. For more information see Configure Timing (SUBCMD 12) and Configure Output Default (SUBCMD 13) in the PLUS+1 CAN I/O Module Communications Technical Information document (Sauer-Danfoss part 520L1029). If no default values have been defined, the shown timeout value will be used. If no default output value is defined, the I/O slaves will use a zero as a default value. This message will be interpreted from the slave in packed and unpacked data transmission mode. Commands for non-existing outputs will be ignored. OUTPUT is interpreted based on the pin configuration. Please see the corresponding device API for more details of proper values. If configured as a digital output is interpreted as False for a value of zero and True for all other values.

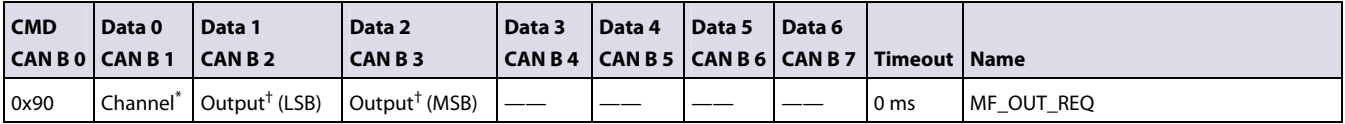

\* Identifies the channel.

†Requested state.

<span id="page-18-0"></span>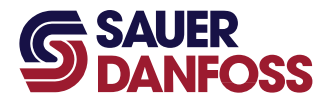

#### <span id="page-18-1"></span>**Multifunction Out Opt I (CMD 145)**

<span id="page-18-3"></span>This frame is transmitted to the I/O device continuously with a default cycle time. If the message does not arrive in the predefined cycle time, the slave will set the output to a default value. The default value and the timeout time can be defined. For more information see Configure Timing (SUBCMD 12) and Configure Output Default (SUBCMD 13) in the PLUS+1 CAN I/O Module Communications Technical Information document (Sauer-Danfoss part 520L1029). If no default values have been defined, the shown timeout value will be used. If no default output value is defined, the I/O slaves will use a zero as a default value. This message will be interpreted from the slave in packed and unpacked data transmission mode. Commands for non-existing outputs will be ignored. OUTPUT is interpreted based on the pin configuration. Please see the corresponding device API for more details of proper values. If configured as a digital output is interpreted as False for a value of zero and True for all other values.

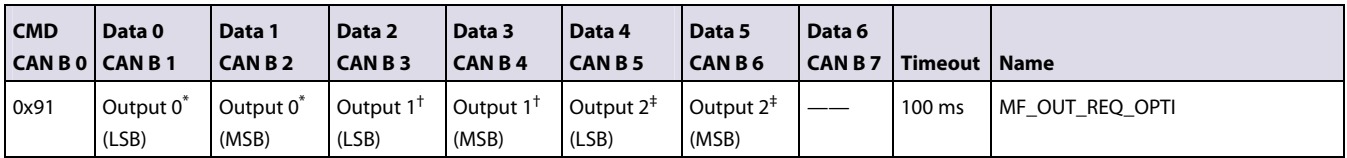

\* Requested output for channel 0.

†Requested output for channel 1.

‡Requested output for channel 2.

#### <span id="page-18-2"></span>**Multifunction Out Opt II (CMD 146)**

This frame is transmitted to the I/O device continuously with a default cycle time. If the message does not arrive in the predefined cycle time, the slave will set the output to a default value. The default value and the timeout time can be defined For more information see Configure Timing (SUBCMD 12) and Configure Output Default (SUBCMD 13) in the PLUS+1 CAN I/O Module Communications Technical Information document (Sauer-Danfoss part 520L1029). If no default values have been defined, the shown timeout value will be used. If no default output value is defined, the I/O slaves will use a zero as a default value. This message will be interpreted from the slave in packed and unpacked data transmission mode. Commands for non-existing outputs will be ignored. OUTPUT is interpreted based on the pin configuration. Please see the corresponding device API for more details of proper values. If configured as a digital output is interpreted as False for a value of zero and True for all other values.

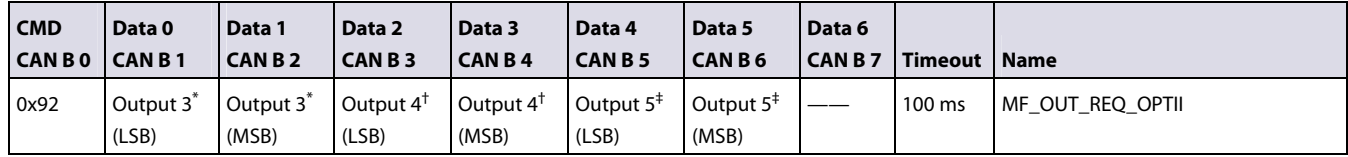

\* Requested output for channel 3.

†Requested output for channel 4.

‡Requested output for channel 5.

<span id="page-19-0"></span>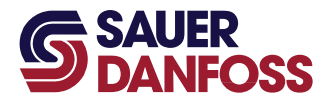

#### <span id="page-19-1"></span>**Multifunction Out Opt III (CMD 147)**

<span id="page-19-3"></span>This frame is transmitted to the I/O device continuously with a default cycle time. If the message does not arrive in the predefined cycle time, the slave will set the output to a default value. The default value and the timeout time can be defined. For more information see Configure Timing (SUBCMD 12) and Configure Output Default (SUBCMD 13) in the PLUS+1 CAN I/O Module Communications Technical Information document (Sauer-Danfoss part 520L1029). If no default values have been defined, the shown timeout value will be used. If no default output value is defined, the I/O slaves will use a zero as a default value. This message will be interpreted from the slave in packed and unpacked data transmission mode. Commands for non-existing outputs will be ignored. OUTPUT is interpreted based on the pin configuration. Please see the corresponding device API for more details of proper values. If configured as a digital output is interpreted as False for a value of zero and True for all other values.

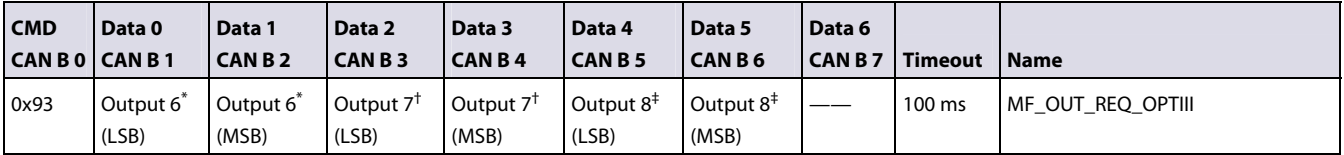

\* Requested output for channel 6.

†Requested output for channel 7.

‡Requested output for channel 8.

#### <span id="page-19-2"></span>**Multifunction Out Opt IV (CMD 148)**

This frame is transmitted to the I/O device continuously with a default cycle time. If the message does not arrive in the predefined cycle time, the slave will set the output to a default value. The default value and the timeout time can be defined. For more information see Configure Timing (SUBCMD 12) and Configure Output Default (SUBCMD 13) in the PLUS+1 CAN I/O Module Communications Technical Information document (Sauer-Danfoss part 520L1029). If no default values have been defined, the shown timeout value will be used. If no default output value is defined, the I/O slaves will use a zero as a default value. This message will be interpreted from the slave in packed and unpacked data transmission mode. Commands for non-existing outputs will be ignored. OUTPUT is interpreted based on the pin configuration. Please see the corresponding device API for more details of proper values. If configured as a digital output is interpreted as False for a value of zero and True for all other values.

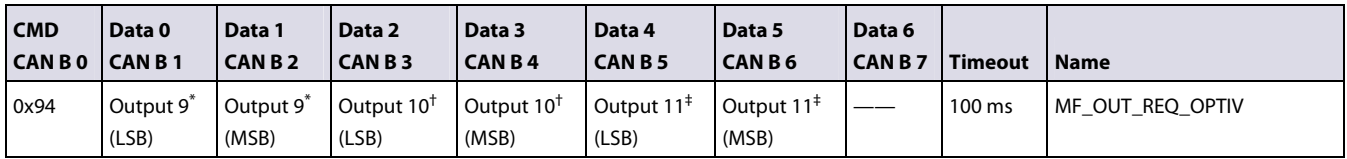

\* Requested output for channel 9.

†Requested output for channel 10.

‡Requested output for channel 11.

<span id="page-20-1"></span><span id="page-20-0"></span>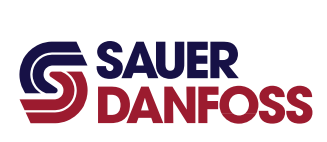

<span id="page-20-6"></span>Time uncritical messages are mapped to the subcommand messages. This area is entered by using 0xFF for the main CMD page. This means that 0xFF will be in the first data byte of the CAN-Message.

#### <span id="page-20-2"></span>**Ack (SUBCMD 0)**

This frame is transmitted from the I/O device after reception of one of the CMD messages. It can be used for further diagnostics.

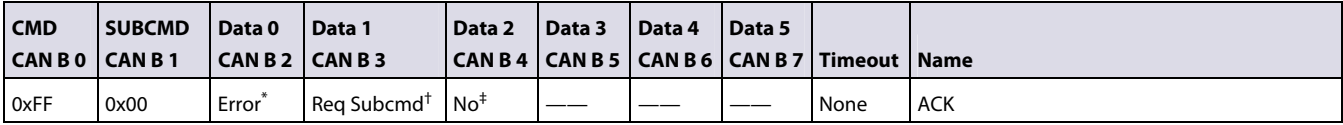

 $*$  Possible error information: 0 = no error; 1 = wrong index; 2 = function not supported.

†Gives information to which the ACK corresponds.

‡This is the N0 from the requestor.

#### <span id="page-20-3"></span>**Request Protocol Version (SUBCMD 1)**

This frame can be transmitted from the MC to ask for the protocol version.

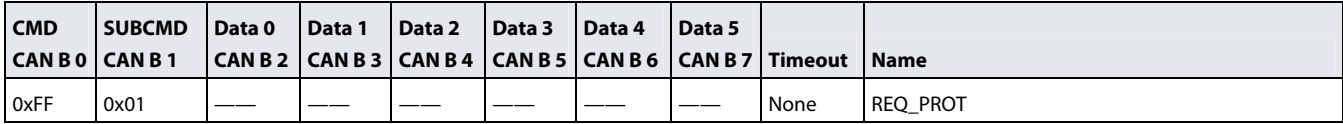

#### <span id="page-20-4"></span>**Protocol Version (SUBCMD 2)**

This frame is transmitted from the slave after reception of a REQ\_PROT message.

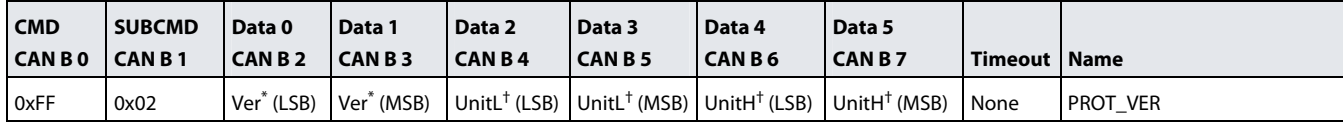

\* Version of the communication protocol.

†Unit ID (high, low) number that describes the type of IO hardware

#### <span id="page-20-5"></span>**Configure DIG Input (SUBCMD 3)**

This frame configures the digital inputs of an input device. All inputs are by default configured as no pull up/no pull down. The I/O device responds with the ACK message.

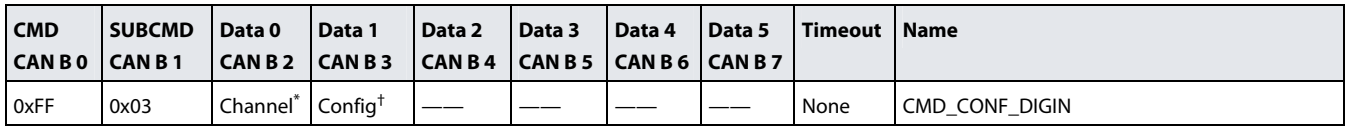

\* Identifies the channel.

†Requested configuration.

<span id="page-21-0"></span>![](_page_21_Picture_0.jpeg)

#### <span id="page-21-1"></span>**Configure Analogue Input (SUBCMD 4)**

<span id="page-21-4"></span>This frame configures the analogue inputs of an input device. All inputs are by default configured as analogue inputs. The I/O device responds with the ACK message.

![](_page_21_Picture_272.jpeg)

\* Identifies the channel.

†Requested configuration as specified in the corresponding Application Interface.

#### <span id="page-21-2"></span>**Configure Multifunction Input Dig/Ana (SUBCMD 5)**

This frame configures the digital/analogue inputs of an input device. All inputs are by default configured as no pull up/no pull down and with the 5.250 V range. The I/O device responds with the ACK message.

![](_page_21_Picture_273.jpeg)

\* Indentifies the channel to configure.

†Requested configuration as specified in the corresponding Application Interface for the biasing.

‡ Requested configuration as specified in the corresponding Application Interface for the voltage range.

#### <span id="page-21-3"></span>**Configure Multifunction Input Dig/Ana Switch Point (SUBCMD 6)**

This frame configures the digital input switch point. Default for the low value is 2000. Default for the high value is 3000. The I/O device responds with the ACK message.

![](_page_21_Picture_274.jpeg)

\* Indentifies the channel to configure.

†Requested low switch point as specified in the corresponding Application Interface.

‡Requested high switch point as specified in the corresponding Application Interface.

<span id="page-22-0"></span>![](_page_22_Picture_0.jpeg)

#### <span id="page-22-1"></span>**Configure Multifunction Input Dig/Ana/Freq (SUBCMD 7)**

<span id="page-22-4"></span>This frame configures the digital/analogue inputs of an input device. All inputs are by default configured as no pull up/ no pull down and with the 5.250 V range. The I/O device responds with the ACK message.

![](_page_22_Picture_311.jpeg)

\* Indicates the channel to configure.

†Requested configuration as specified in the corresponding Application Interface for the biasing.

‡Requested configuration as specified in the corresponding Application Interface for the voltage range.

#### <span id="page-22-2"></span>**Configure Multifunction Input Dig/Ana/Freq Switch Point (SUBCMD 8)**

This frame configures the digital input switch point. The default for low value is 2000. The default for the high value is 3000. The I/O device responds with the ACK message.

![](_page_22_Picture_312.jpeg)

\* Indicates the channel to configure.

†Requested low switch point as specified in the corresponding Application Interface.

‡Requested high switch point as specified in the corresponding Application Interface.

#### <span id="page-22-3"></span>**Configure Multifunction Output (SUBCMD 9)**

This frame configures the multifunction output of an output device.

All outputs are by default configured as:

- Digital Output (push/pull).
- Dither Freq  $= 0$ .
- Dither Amp  $= 0$ .

The I/O device responds with the ACK message.

![](_page_22_Picture_313.jpeg)

\* Indicates the channel to configure.

†Requested configuration as specified in the corresponding Application Interface.

‡Requested value for dither frequency.

§Requested value for dither amplitude.

<span id="page-23-0"></span>![](_page_23_Picture_0.jpeg)

#### <span id="page-23-1"></span>**Configure Multifunction Output Frequency (SUBCMD 10)**

<span id="page-23-4"></span>This frame configures the PWM frequency of a set of outputs. Default is 4000. The I/O device responds with the ACK message.

![](_page_23_Picture_267.jpeg)

\* Indicates the group to configure.

†Requested output frequency; if it is out of range, the device will select the nearest possible.

#### <span id="page-23-2"></span>**Freeze N1 (SUBCMD 11)**

On reception of this frame the I/O device will rescan the analogue input and will calculate N1 and save this parameter. The I/O device will also change to predefined CAN-identifier mode with fixed N1. The I/O device responds with the ACK message.

![](_page_23_Picture_268.jpeg)

#### <span id="page-23-3"></span>**Configure Timing (SUBCMD 12)**

This frame can be used to configure the timing of the cyclic transmit messages of the I/O slave. It can also be used to set new values for the cyclic receive messages of the I/O slave. The I/O device responds with the ACK message. A value of 0x0000 for time totally disables a message transmitted from the I/O slave. Otherwise, the time value is entered in milliseconds.

![](_page_23_Picture_269.jpeg)

<sup>†</sup>If the message being enabled or disabled has a "channel" value associated with it, please enter the value here.

\* Identifies the communication message gets a new timing value.

‡New timing value, which can be the new cycle or the new timeout value, depending on the message.

<span id="page-24-0"></span>![](_page_24_Picture_0.jpeg)

#### <span id="page-24-1"></span>**Configure Output Default (SUBCMD 13)**

<span id="page-24-4"></span>This frame can be used to configure the default output values of the output slaves. After start up these values are set to zero. These default values will be used if a timeout occurs on the cyclic CMD messages. The I/O device responds with the ACK message.

![](_page_24_Picture_314.jpeg)

\* The output type:

- **–** 0 = Digital output.
- **–** 1 = PVG power output.
- **–** 2 = Multifunction output.

†The channel on which the new default value has to be set.

The new default value used in case the communication breaks down.

#### <span id="page-24-2"></span>**Set AddrMode (SUBCMD 14)**

This frame sets the CAN-ID mode with N1 and MASK and the baud rate for the I/O device. The I/O device responses with the ACK message.

![](_page_24_Picture_315.jpeg)

\* Sets the addressing mode; ignored if 0xFF.

 $<sup>†</sup>N1$  to set; ignored if 0xFF otherwise only the last four significant bits will be used.</sup>

‡Mask value to set; ignored if 0xFF otherwise only the three least significant bits are used.

<sup>§</sup>The requested power up baud rate, ignored if 0xFFffff.

#### <span id="page-24-3"></span>**Set Fixed Tx ID (SUBCMD 15)**

This frame sets a fixed Tx ID. The I/O device responds with the ACK message.

![](_page_24_Picture_316.jpeg)

\* ID for the Tx message of the fixed CAN-ID.

<sup>†</sup>Defines if 11 bit or 29 bit identifiers should be used,  $0 = 11$  bit and  $1 = 29$  bit ID.

<span id="page-25-0"></span>![](_page_25_Picture_0.jpeg)

#### <span id="page-25-1"></span>**Set Fixed Rx ID (SUBCMD 16)**

<span id="page-25-4"></span>This frame sets a fixed Rx ID. The I/O device responds with the ACK message.

![](_page_25_Picture_275.jpeg)

\* ID for the Rx message of the fixed CAN-ID, it will use the same frame type as for the Tx message.

#### <span id="page-25-2"></span>**Set KWP2000 Net (SUBCMD 17)**

This frame sets the Net Number for Keyword Protocol 2000. The I/O device responds with the ACK message.

![](_page_25_Picture_276.jpeg)

\* Value for the KWP NET number.

#### <span id="page-25-3"></span>**Configuration CRC (SUBCMD 18)**

This message contains the Configuration CRC number out of an I/O device in response to a request using SUBCMD 255.

![](_page_25_Picture_277.jpeg)

\*U16 configuration CRC number.

†Optional value; if not existing or if zero, then the CRC value is over parameters from protocol version 2.00 and the parameter CRC Param has no effect.

‡If CRC Mode = 1 this value describes over which range the CRC is calculated. 0 = Parameters from version 2.00; 1 = All parameters as defined by version 2.01 including earlier versions.

<span id="page-26-0"></span>![](_page_26_Picture_0.jpeg)

#### <span id="page-26-1"></span>**Temporary IO Configuration (SUBCMD 19)**

<span id="page-26-3"></span>This frame can be used to configure the configuration of IOs. This configuration is lost after power cycle. After start up these values are set to the default values. The I/O device responds with the ACK message.

![](_page_26_Picture_240.jpeg)

\* Input/output type:

- **–** 0 = Digital output.
- **–** 1 = PVG power output.
- **–** 2 = Multifunction output.
- **–** 3 = Analogue input.
- **–** 4 = Digital/analogue input.
- **–** 5 = Multifunction input.
- **–** 6 = Digital input.

<sup>†</sup>The channel on which the new configuration value has to be set.

‡The new configuration value 0.

§The new configuration value 1.

#### <span id="page-26-2"></span>**Configure Current Change Limit (SUBCMD 20)**

This frame configures the current change limit of a multifunction output of an output device. The default value is 111. The I/O device responds with the ACK message.

![](_page_26_Picture_241.jpeg)

\* Identifies the channel to configure.

†Requested current change limit as specified in the corresponding Application Interface.

<span id="page-27-0"></span>![](_page_27_Picture_0.jpeg)

#### <span id="page-27-1"></span>**Configure Recover Times (SUBCMD 21)**

<span id="page-27-3"></span>This frame configures the bus off and can driver recover time. The default value for both parameters is 10000, which means in case of a recovery situation the device will try to recover every 10 seconds.

The I/O device responds with the ACK message.

![](_page_27_Picture_255.jpeg)

\* Identifies the channel to configure.

†Requested time value for Bus OFF recover in ms.

‡Requested time value for CAN driver recover in ms.

#### <span id="page-27-2"></span>**Non-Volatile Memory Storage (SUBCMD 22)**

This frame allows access to the data storage provided by the expansion module. Data can be written to 16 individual 32-bit memory segments. Each 32-bit segment allows the storage of an 8-bit checksum in addition to the 32-bit data, this allows validity checks. The 8-bit checksum will be handled by the master device, not the expansion module. This allows the master to implement it's own checksum algorithm.

Data loss will occur if a power failure occurs during a write to a 32-bit memory segment.

Maximum number of writes: 10,000

The I/O device responds with the ACK message.

![](_page_27_Picture_256.jpeg)

\* The lower 4-bits of DATA 0 are used to select which 32-bit segment will be written (0-15).

<sup>†</sup>8-bit field to allow the master to write a checksum for data validation.

‡32-bit data segment for storage.

<span id="page-28-0"></span>![](_page_28_Picture_0.jpeg)

#### <span id="page-28-1"></span>**Request Configuration (SUBCMD 255)**

<span id="page-28-3"></span>This frame can be used to request the configuration state of a certain input or output. In addition, the configuration of the messages can be requested with this frame. The I/O device responds with the corresponding configuration message in a positive case else with an ACK message containing the error.

![](_page_28_Picture_194.jpeg)

\*See the following [Configuration Type Definition](#page-28-2) table.

†The channel from which the information is requested.

‡If zero, the CRC value is over parameters from protocol version 2.00 and the parameter CRC Param has no effect.

 $§$ Optional value—ff CRC Mode = 1 this value describes the range over which the CRC is calculated. 0 = Parameters from version 2.00; 1 = All parameters as defined by version 2.01 including earlier versions.

#### Configuration Type Definition

<span id="page-28-2"></span>![](_page_28_Picture_195.jpeg)

<span id="page-29-1"></span><span id="page-29-0"></span>![](_page_29_Picture_0.jpeg)

## PLUS+1 CAN I/O Module Communications Protocol Technical Information Parameters Stored in Non-Volatile Memory

Several parameters of the system have to be stored in the non-volatile memory so that the parameters are available after a power cycle. These parameters can always be accessed and modified with the diagnostic tool. Besides communication parameters some predefined start up values for the outputs and the configuration values for the outputs and the inputs are stored in the non volatile memory.

#### Parameter Overview

![](_page_29_Picture_141.jpeg)

<span id="page-30-0"></span>![](_page_30_Picture_0.jpeg)

### <span id="page-30-8"></span>PLUS+1 CAN I/O Module Communications Protocol Technical Information Parameters Stored in Non-Volatile Memory

#### <span id="page-30-1"></span>**Power-Up Baud Rate (PwrUpBaud) Parameter**

This parameter defines the power up baud rate of the device. The I/O device will initialize the CAN-Bus with the baud rate given by this parameter after power up. Changing this parameter will take affect only after the next power cycle.

#### <span id="page-30-2"></span>**Addressing Mode (AddrMode) Parameter**

The addressing mode selects one of the following:

- Variable CAN-Identifiers based on the CAN-Shield input
- Predefined CAN-Identifiers with fixed N1
- Fixed identifiers

For more information, refer to CAN-Identifier Usage in the PLUS+1 CAN I/O Module Communications Technical Information document (Sauer-Danfoss part 520L1029).

#### <span id="page-30-3"></span>**Fixed Tx ID (Tx) Parameter**

This parameter is only used in the case of fixed identifier addressing mode and describes the ID for the Tx message of the device.

For more information, refer to Fixed Identifier Usage in the PLUS+1 CAN I/O Module Communications Technical Information document (Sauer-Danfoss part 520L1029).

#### <span id="page-30-4"></span>**Fixed Rx ID (Rx) Parameter**

This parameter is only used in the case of fixed identifier addressing mode and describes the ID for the Rx message of the device.

For more information, refer to Fixed Identifier Usage in the PLUS+1 CAN I/O Module Communications Technical Information document (Sauer-Danfoss part 520L1029).

#### <span id="page-30-5"></span>**Fixed ID Frame Format (Frame) Parameter**

This parameter is only used in the case of fixed identifier addressing mode and describes the message frame format (11-bit or 29 bit identifier.)

For more information, refer to Fixed Identifier Usage in the PLUS+1 CAN I/O Module Communications Technical Information document (Sauer-Danfoss part 520L1029).

#### <span id="page-30-6"></span>**N1 (N1) Parameter**

This parameter is only used in the case of predefined CAN-Identifier addressing mode and contains the value for N1.

#### <span id="page-30-7"></span>**Mask (Mask) Parameter**

This parameter contains the mask for the CAN-Messages being received. It is used to set the mask of the receiving CAN-Mailbox. This parameter applies to all addressing modes. A value of 1 means don't care for the corresponding bit position.

<span id="page-31-0"></span>![](_page_31_Picture_0.jpeg)

#### <span id="page-31-1"></span>**KWP2000 Net Number (Net) Parameter**

<span id="page-31-10"></span>This parameter contains the power up KWP2000 net number.

#### <span id="page-31-2"></span>**Default Output Value (Out Default) Parameter**

This parameter contains the default output value for the multifunction outputs. There are as many default values as the unit has outputs. This default value will be used, if the corresponding CAN-Frame has a timeout.

#### <span id="page-31-3"></span>**Default Output Configuration (Out Default Config) Parameter**

This parameter contains the default output configuration value. There are as many default values as the unit has outputs. This default value will be used at start up of the unit.

#### <span id="page-31-4"></span>**Default DigOut Value (DigOut Default) Parameter**

This parameter contains the default output value for the digital outputs. There are as many default values as the unit does have these outputs. This default value will be used if the corresponding CAN-Frame has a timeout.

#### <span id="page-31-5"></span>**Default PVE Value (PVE Default) Parameter**

This parameter contains the default output value for the PVE power outputs. There are as many default values as the unit has outputs. This default value will be used if the corresponding CAN-Frame has a timeout.

#### <span id="page-31-6"></span>**Digital Input Configuration (DigitalDefault Config) Parameter**

This parameter contains the default configuration value for the biasing of the digital inputs. There are as many default values as the unit has inputs. This default value will be used at start up of the unit.

#### <span id="page-31-7"></span>**Input Configuration 0 (In Default Config 0) Parameter**

This parameter contains the default configuration value for the biasing of the multifunction inputs. There are as many default values as the unit has inputs. This default value will be used at start up of the unit.

#### <span id="page-31-8"></span>**Input Configuration 1 (In Default Config 1) Parameter**

This parameter contains the default configuration value for the voltage divider of the multifunction inputs. There are as many default values as the unit has inputs. This default value will be used at start up of the unit.

#### <span id="page-31-9"></span>**Digital Analogue Input Configuration 0 (Digital AnIn Default Config 0) Parameter**

This parameter contains the default configuration value for the biasing of the digital/analogue inputs. There are as many default values as the unit has inputs. This default value will be used at start up of the unit.

<span id="page-32-0"></span>![](_page_32_Picture_0.jpeg)

#### <span id="page-32-1"></span>**Digital Analogue Input Configuration 1 (Digital AnIn Default Config 1) Parameter**

<span id="page-32-5"></span>This parameter contains the default configuration value for the voltage divider of the digital/analogue inputs. There are as many default values as the unit has inputs. This default value will be used at start up of the unit.

#### <span id="page-32-2"></span>**Rheostat Input Configuration 1 (Rheo Default Config 1) Parameter**

This parameter contains the default configuration value for mode switching between analogue and rheostat measurement for the rheostat inputs. There are as many default values as the unit has inputs. This default value will be used at start up of the unit.

#### <span id="page-32-3"></span>**Bus OFF Recover Time (Bus Off Rcvr Rate) Parameter**

This parameter contains the default time value for the CAN Bus OFF recover time in ms. The unit will try to recover from the Bus off condition until it succeeds. The time between two attempts is given by this value. There are as many recover times as the unit has CAN channels.

#### <span id="page-32-4"></span>**CAN Driver Error Recover time (CAN Drv Error Rcvr Time) Parameter**

This parameter contains the default time value for the CAN driver error recover time in ms. The unit will try to recover from the CAN driver error condition until it succeeds. The time between two attempts is given by this value. There are as many recover times as the unit has CAN channels.

<span id="page-33-1"></span><span id="page-33-0"></span>![](_page_33_Picture_0.jpeg)

Index

Adobe Reader links entries in this index. To follow a link, click an entry page number.

## A

Ack (SUBCMD 0), **[21](#page-20-6)** Addressing Mode (AddrMode) Parameter, **[31](#page-30-8)** Ana/Temp/Rheo (CMD 32), **[8](#page-7-5)**

## B

Bus OFF Recover Time (Bus Off Rcvr Rate) Parameter, **[33](#page-32-5)**

# $\mathcal C$

CAN Driver Error Recover time (CAN Drv Error Rcvr Time) Parameter, **[33](#page-32-5)** CMD 0—Supply, **[8](#page-7-5)** CMD 100—Multifunction Out Status Opt IV, **[16](#page-15-4)** CMD 128—Digital Out, **[17](#page-16-3)** CMD 129—Digital/PVG Out, **[17](#page-16-3)** CMD 130—Digital/PVG Out Opt I, **[18](#page-17-3)** CMD 144—Multifunction Out, **[18](#page-17-3)** CMD 145—Multifunction Out Opt I, **[19](#page-18-3)** CMD 146—Multifunction Out Opt II, **[19](#page-18-3)** CMD 147—Multifunction Out Opt III, **[20](#page-19-3)** CMD 148—Multifunction Out Opt IV, **[20](#page-19-3)** CMD 16—Dig\_In, **[8](#page-7-5)** CMD 32—Ana/Temp/Rheo, **[8](#page-7-5)** CMD 33—Dig and Ana/Temp/Rheo Opt I, **[9](#page-8-4)** CMD 34—Dig and Ana/Temp/Rheo Opt II, **[9](#page-8-4)** CMD 48—Dig/Ana, **[9](#page-8-4)** CMD 49—Dig/Ana Opt I, **[10](#page-9-4)** CMD 50—Dig/Ana Opt II, **[10](#page-9-4)** CMD 64—Dig/Ana/Freq, **[10](#page-9-4)** CMD 65—Dig/Ana/Freq Opt I, **[11](#page-10-4)** CMD 66—Dig/Ana/Freq Opt II, **[11](#page-10-4)** CMD 67—Dig/Ana/Freq Opt III), **[11](#page-10-4)** CMD 68—Dig/Ana/Freq Opt IV, **[12](#page-11-4)** CMD 69—Dig/Ana/Freq Opt V, **[12](#page-11-4)** CMD 70—Dig/Ana/Freq Opt VI, **[12](#page-11-4)** CMD 71—Dig/Ana/Freq Opt VII, **[13](#page-12-4)** CMD 72—Dig/Ana/Freq Opt VIII, **[13](#page-12-4)** CMD 73—Dig/Ana/Freq Opt IX, **[13](#page-12-4)** CMD 74—Dig/Ana/Freq Opt X, **[14](#page-13-4)** CMD 80—Digital Out Status, **[14](#page-13-4)**

CMD 81—Digital/PVG Out Status, **[14](#page-13-4)** CMD 82—Digital/PVG Out Status Opt I, **[15](#page-14-4)** CMD 96—Multifunction Out Status, **[15](#page-14-4)** CMD 97—Multifunction Out Status Opt I, **[15](#page-14-4)** CMD 98—Multifunction Out Status Opt II, **[16](#page-15-4)** CMD 99—Multifunction Out Status Opt OPT III, **[16](#page-15-4)** Configuration CRC (SUBCMD 18), **[26](#page-25-4)** Configure Analogue Input (SUBCMD 4), **[22](#page-21-4)** Configure Current Change Limit (SUBCMD 20), **[27](#page-26-3)** Configure DIG Input (SUBCMD 3), **[21](#page-20-6)** Configure Multifunction Input Dig/Ana (SUBCMD 5), **[22](#page-21-4)** Configure Multifunction Input Dig/Ana Switch Point (SUBCMD 6), **[22](#page-21-4)** Configure Multifunction Input Dig/Ana/Freq (SUBCMD 7), **[23](#page-22-4)** Configure Multifunction Input Dig/Ana/Freq Switch Point (SUBCMD 8), **[23](#page-22-4)** Configure Multifunction Output (SUBCMD 9), **[23](#page-22-4)** Configure Multifunction Output Frequency (SUBCMD 10), **[24](#page-23-4)** Configure Output Default (SUBCMD 13), **[25](#page-24-4)** Configure Recover Times (SUBCMD 21), **[28](#page-27-3)** Configure Timing (SUBCMD 12), **[24](#page-23-4)**

# D

Default DigOut Value (DigOut Default) Parameter, **[32](#page-31-10)** Default Output Configuration (Out Default Config) Parameter, **[32](#page-31-10)** Default Output Value (Out Default) Parameter, **[32](#page-31-10)** Default PVE Value (PVE Default) Parameter, **[32](#page-31-10)** Dig and Ana/Temp/Rheo Opt I (CMD 33), **[9](#page-8-4)** Dig and Ana/Temp/Rheo Opt II (CMD 34), **[9](#page-8-4)** Dig/Ana (CMD 48), **[9](#page-8-4)** Dig/Ana Opt I (CMD 49), **[10](#page-9-4)** Dig/Ana Opt II (CMD 50), **[10](#page-9-4)** Dig/Ana/Freq (CMD 64), **[10](#page-9-4)** Dig/Ana/Freq Opt I (CMD 65), **[11](#page-10-4)** Dig/Ana/Freq Opt II (CMD 66), **[11](#page-10-4)** Dig/Ana/Freq Opt III (CMD 67), **[11](#page-10-4)** Dig/Ana/Freq Opt IV (CMD 68), **[12](#page-11-4)** Dig/Ana/Freq Opt IX(CMD 73), **[13](#page-12-4)** Dig/Ana/Freq Opt V(CMD 69), **[12](#page-11-4)** Dig/Ana/Freq Opt VI (CMD 70), **[12](#page-11-4)**

![](_page_34_Picture_0.jpeg)

Index

Dig/Ana/Freq Opt VII (CMD 71), **[13](#page-12-4)** Dig/Ana/Freq Opt VIII (CMD 72), **[13](#page-12-4)** Dig/Ana/Freq Opt X(CMD 74), **[14](#page-13-4)** Dig\_In (CMD 16), **[8](#page-7-5)** Digital Analogue Input Configuration 0 (Digital AnIn Default Config 0) Parameter, **[32](#page-31-10)** Digital Analogue Input Configuration 1 (Digital AnIn Default Config 1) Parameter, **[33](#page-32-5)** Digital Input Configuration (DigitalDefault Config) Parameter, **[32](#page-31-10)** Digital Out (CMD 128), **[17](#page-16-3)** Digital Out Status (CMD 80), **[14](#page-13-4)** Digital/PVG Out (CMD 129), **[17](#page-16-3)** Digital/PVG Out Opt I (CMD 130), **[18](#page-17-3)** Digital/PVG Out Status (CMD 81), **[14](#page-13-4)** Digital/PVG Out Status Opt I (CMD 82), **[15](#page-14-4)**

# F

Fixed ID Frame Format (Frame) Parameter, **[31](#page-30-8)** Fixed Rx ID (Rx) Parameter, **[31](#page-30-8)** Fixed Tx ID (Tx) Parameter, **[31](#page-30-8)** Freeze N1 (SUBCMD 11), **[24](#page-23-4)**

# I

Input Configuration 0 (In Default Config 0) Parameter, **[32](#page-31-10)** Input Configuration 1 (In Default Config 1) Parameter, **[32](#page-31-10)**

# K

KWP2000 Net Number (Net) Parameter, **[32](#page-31-10)**

## M

Mask (Mask) Parameter, **[31](#page-30-8)** Messages Based on the Sub-identifier, **[8](#page-7-5)** Multifunction Out (CMD 144), **[18](#page-17-3)** Multifunction Out Opt I (CMD 145), **[19](#page-18-3)** Multifunction Out Opt II (CMD 146), **[19](#page-18-3)** Multifunction Out Opt III (CMD 147), **[20](#page-19-3)** Multifunction Out Opt IV (CMD 148), **[20](#page-19-3)** Multifunction Out Status Opt I (CMD 97), **[15](#page-14-4)** Multifunction Out Status Opt II (CMD 98), **[16](#page-15-4)** Multifunction Out Status Opt IV (CMD 100), **[16](#page-15-4)** Multifunction Out Status Opt OPT III (CMD 99), **[16](#page-15-4)**

## N

N1 (N1) Parameter, **[31](#page-30-8)** Non-Volatile Memory Storage (SUBCMD 22), **[28](#page-27-3)**

### P

Parameter—Addressing Mode (AddrMode), **[31](#page-30-8)** Parameter—Bus OFF Recover Time (Bus Off Rcvr Rate), **[33](#page-32-5)** Parameter—CAN Driver Error Recover time (CAN Drv Error Rcvr Time), **[33](#page-32-5)** Parameter—Default DigOut Value (DigOut Default), **[32](#page-31-10)** Parameter—Default Output Configuration (Out Default Config), **[32](#page-31-10)** Parameter—Default Output Value (Out Default), **[32](#page-31-10)** Parameter—Default PVE Value (PVE Default), **[32](#page-31-10)** Parameter—Digital Analogue Input Configuration 0 (Digital AnIn Default Config 0), **[32](#page-31-10)** Parameter—Digital Analogue Input Configuration 1 (Digital AnIn Default Config 1), **[33](#page-32-5)** Parameter—Digital Input Configuration (DigitalDefault Config), **[32](#page-31-10)** Parameter—Fixed ID Frame Format (Frame), **[31](#page-30-8)** Parameter—Fixed Rx ID (Rx), **[31](#page-30-8)** Parameter—Fixed Tx ID (Tx), **[31](#page-30-8)** Parameter—Input Configuration 0 (In Default Config 0), **[32](#page-31-10)** Parameter—Input Configuration 1 (In Default Config 1), **[32](#page-31-10)** Parameter—KWP2000 Net Number (Net), **[32](#page-31-10)** Parameter—Mask (Mask), **[31](#page-30-8)** Parameter—N1 (N1), **[31](#page-30-8)** Parameter—Power-Up Baud Rate (PwrUpBaud), **[31](#page-30-8)** Parameter—Rheostat Input Configuration 1 (Rheo Default Config 1), **[33](#page-32-5)** Power-Up Baud Rate (PwrUpBaud) Parameter, **[31](#page-30-8)** Protocol Version (SUBCMD 2), **[21](#page-20-6)**

## R

Request Configuration (SUBCMD 255), **[29](#page-28-3)** Request Protocol Version (SUBCMD 1), **[21](#page-20-6)** Rheostat Input Configuration 1 (Rheo Default Config 1)

![](_page_35_Picture_0.jpeg)

PLUS+1 CAN I/O Module Communications Protocol Technical Information Index

Parameter, **[33](#page-32-5)**

## S

Set AddrMode (SUBCMD 14), **[25](#page-24-4)** Set Fixed Rx ID (SUBCMD 16), **[26](#page-25-4)** Set Fixed Tx ID (SUBCMD 15), **[25](#page-24-4)** Set KWP2000 Net (SUBCMD 17), **[26](#page-25-4)** SUBCMD 0—Ack, **[21](#page-20-6)** SUBCMD 10—Configure Multifunction Output Frequency, **[24](#page-23-4)** SUBCMD 11—Freeze N1, **[24](#page-23-4)** SUBCMD 12—Configure Timing, **[24](#page-23-4)** SUBCMD 13—Configure Output Default, **[25](#page-24-4)** SUBCMD 14—Set AddrMode, **[25](#page-24-4)** SUBCMD 15—Set Fixed Tx ID, **[25](#page-24-4)** SUBCMD 16—Set Fixed Rx ID, **[26](#page-25-4)** SUBCMD 17—Set KWP2000 Net, **[26](#page-25-4)** SUBCMD 18—Configuration CRC, **[26](#page-25-4)** SUBCMD 19—Temporary IO Configuration, **[27](#page-26-3)** SUBCMD 1—Request Protocol Version, **[21](#page-20-6)**

SUBCMD 20—Configure Current Change Limit, **[27](#page-26-3)** SUBCMD 21—Configure Recover Times, **[28](#page-27-3)** SUBCMD 22—Non-Volatile Memory Storage, **[28](#page-27-3)** SUBCMD 255—Request Configuration, **[29](#page-28-3)** SUBCMD 2—Protocol Version, **[21](#page-20-6)** SUBCMD 3—Configure DIG Input, **[21](#page-20-6)** SUBCMD 4—Configure Analogue Input, **[22](#page-21-4)** SUBCMD 5—Configure Multifunction Input Dig/Ana, **[22](#page-21-4)** SUBCMD 6—Configure Multifunction Input Dig/Ana Switch Point, **[22](#page-21-4)** SUBCMD 7—Configure Multifunction Input Dig/Ana/Freq, **[23](#page-22-4)** SUBCMD 8—Configure Multifunction Input Dig/Ana/Freq Switch Point, **[23](#page-22-4)** SUBCMD 9—Configure Multifunction Output, **[23](#page-22-4)** Supply (CMD 0), **[8](#page-7-5)**

## T

Temporary IO Configuration (SUBCMD 19), **[27](#page-26-3)**

![](_page_36_Picture_0.jpeg)

PLUS+1 CAN I/O Module Communications Protocol Technical Information

(This page is intentionally blank.)

![](_page_37_Picture_0.jpeg)

#### **Products we offer:**

- Bent Axis Motors
- Closed Circuit Axial Piston Pumps and Motors
- Displays
- Electrohydraulic Power Steering
- Electrohydraulics
- Hydraulic Power Steering
- Integrated Systems
- Joysticks and Control Handles
- Microcontrollers and Software
- Open Circuit Axial Piston Pumps
- Orbital Motors
- PLUS+1™ GUIDE
- Proportional Valves
- Sensors
- Steering
- Transit Mixer Drives

#### **Members of the Sauer-Danfoss Group:**

**Comatrol** www.comatrol.com

**Schwarzmüller-Inverter** www.schwarzmueller-inverter.com

**Turolla** www.turollaocg.com

**Hydro-Gear** www.hydro-gear.com

**Sauer-Danfoss-Daikin** www.sauer-danfoss-daikin.com **Sauer-Danfoss** is a global manufacturer and supplier of highquality hydraulic and electronic components. We specialize in providing state-of-the-art technology and solutions that excel in the harsh operating conditions of the mobile off-highway market. Building on our extensive applications expertise, we work closely with our customers to ensure exceptional performance for a broad range of off-highway vehicles.

We help OEMs around the world speed up system development, reduce costs and bring vehicles to market faster. Sauer-Danfoss—Your Strongest Partner in Mobile Hydraulics.

#### **Go to www.sauer-danfoss.com for further product information.**

Wherever off-highway vehicles are at work, so is Sauer-Danfoss.

We offer expert worldwide support for our customers, ensuring the best possible solutions for outstanding performance. And with an extensive network of Global Service Partners, we also provide comprehensive global service for all of our components.

#### Please contact the Sauer-Danfoss representative nearest you.

Local address: Sauer-Danfoss Inc. 3500 Annapolis Lane North Minneapolis, MN 55447, USA Phone: +1 763 509-2000 Fax: +1 763 559-5769

Sauer-Danfoss (US) Company 2800 East 13th Street Ames, IA 50010, USA one: +1 515 239-6000 Fax: +1 515 239-6618

Sauer-Danfoss GmbH & Co. OHG Postfach 2460, D-24531 Neumünster Shin-Osaka TERASAKI 3rd Bldg. 6F Krokamp 35, D-24539 Neumünster, Germany Phone: +49 4321 871-0 Fax: +49 4321 871 122

Sauer-Danfoss ApS DK-6430 Nordborg, Denmark Phone: +45 7488 4444 Fax: +45 7488 4400

Sauer-Danfoss-Daikin LTD 1-5-28 Nishimiyahara, Yodogawa-ku Osaka 532-0004, Japan Phone: +81 6 6395 6066 Fax: +81 6 6395 8585

## 11005130 · Rev AA · December 2010 www.sauer-danfoss.com